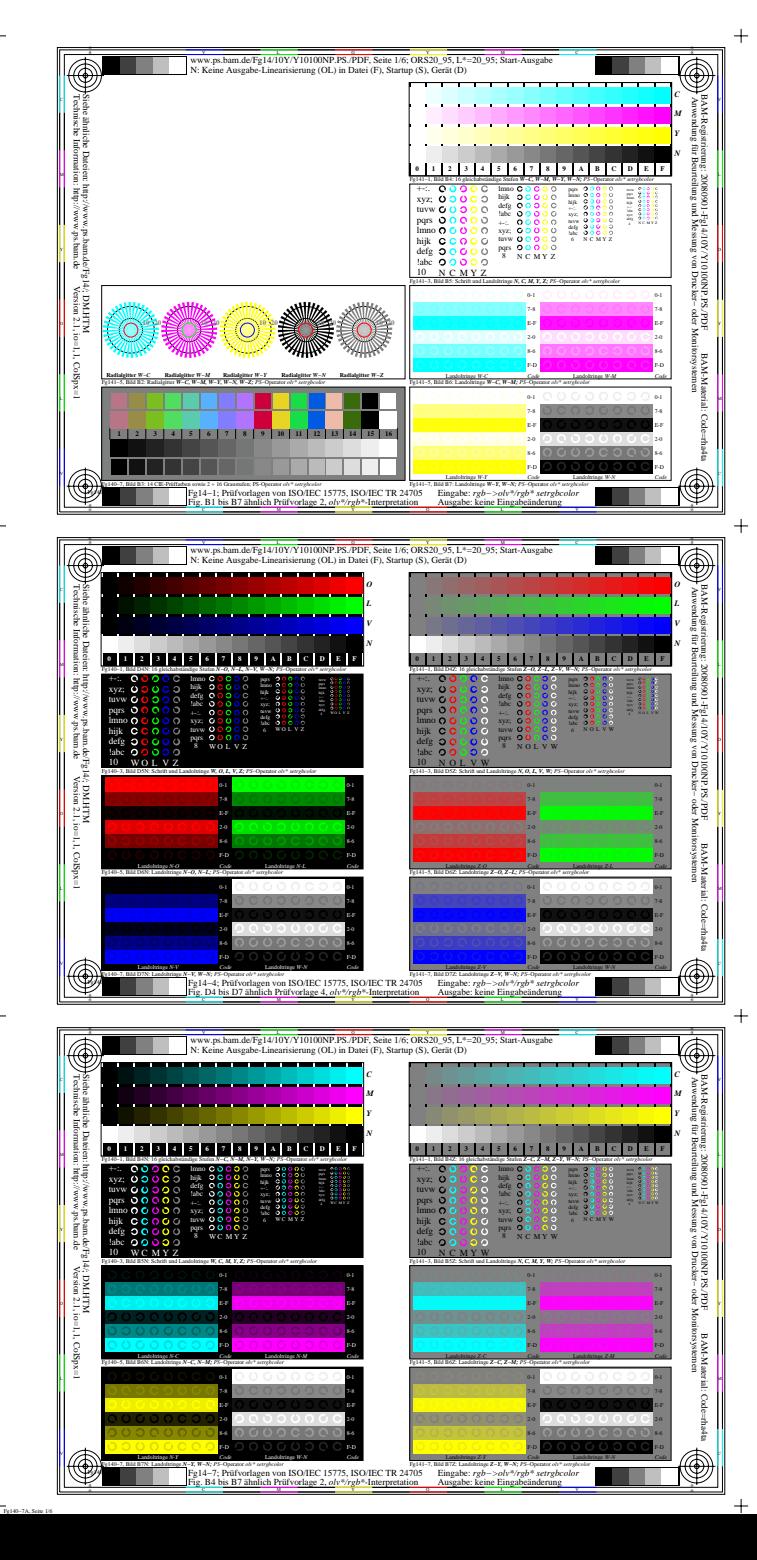

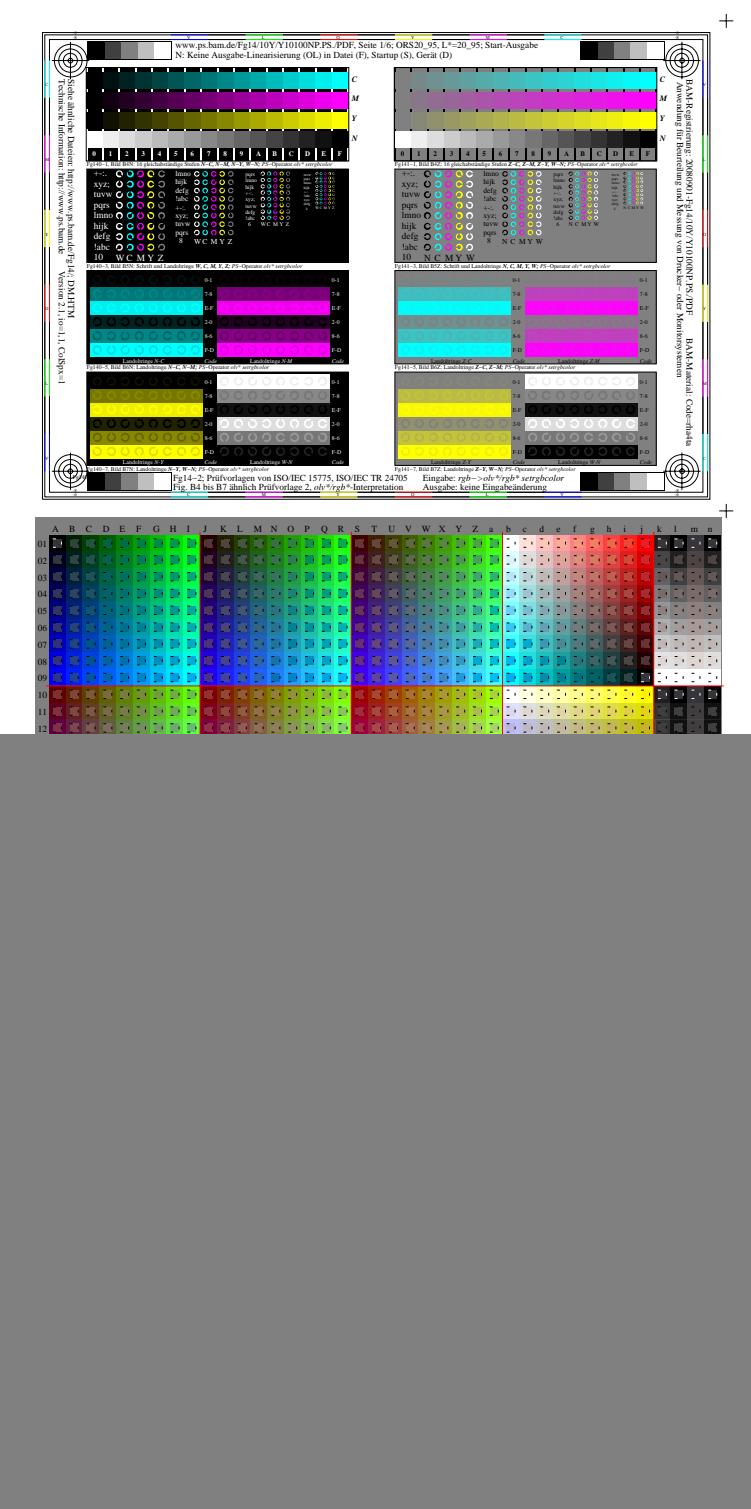

![](_page_0_Figure_2.jpeg)

![](_page_1_Figure_0.jpeg)

![](_page_1_Figure_1.jpeg)

-6

-6

![](_page_1_Figure_2.jpeg)

![](_page_2_Figure_0.jpeg)

V C

Ausgabe: *olv\*/rgb\*−>cmyn6\* setcmyk*

Fig. B4 bis B7 ähnlich Prüfvorlage 2, *olv\*/rgb\**-Interpretation

![](_page_2_Picture_1.jpeg)

V C

L M

Y O

M LA COMPANY AND LA COMPANY AND LA COMPANY AND LA COMPANY AND LA COMPANY AND LA COMPANY AND LA COMPANY AND LA

0000000

C V w.ps.bam.de/Fg14/10Y1010NP.ps./Paper.ed/Fg14/10Y10100NP.ps./PDF, Seite 1/6; ORS20\_95, L\*=20\_95; Transfer und A  $\mathbf{c}$  in  $\mathbf{c}$  in  $\mathbf{c}$  in  $\mathbf{c}$  in Datei ( $\mathbf{c}$ ), Separation: cmynnically (S), Separation: cmynnically (S), Separation: cmynnically (S), Separation: cmynnically (S), Separation: cmynnically (S), Separation

 $000000000$ 

Fg140−3, Bild B5N: Schrift und Landoltringe *W, C, M, Y, Z; PS*−Operator *olv\* setrgbcolor* 

 $000000$ 

![](_page_2_Picture_2.jpeg)

![](_page_2_Picture_3.jpeg)

![](_page_3_Figure_0.jpeg)

![](_page_4_Figure_0.jpeg)

![](_page_5_Figure_0.jpeg)

![](_page_5_Figure_1.jpeg)

 $\circledast$ 

-통

BAM-Material: Code=rha4ta

-6

Kegas<br>sultang

*C M Y N*

 Anwendung für Beurteilung und Messung von Drucker− oder Monitorsystemen BAM-Registrierung: 20080901-Fg14/10Y/Y10100NP.PS./PDF

6 N C M Y W

Landoltringe *Z-M Code*

Landoltringe *W-N Code*